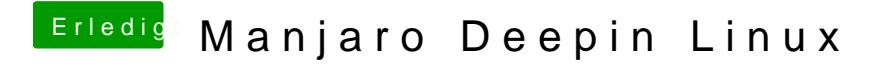

Beitrag von karacho vom 13. Januar 2020, 21:43

Mit suse6 hatte ich Mal angefangen mit Linux.